# BLUE WATERS SUSTAINED PETASCALE COMPUTING

## **Blue Waters Acceptance Testing: Overview**

#### **Celso Mendes, Brett Bode, William Kramer NCSA**

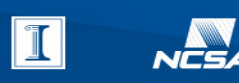

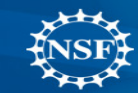

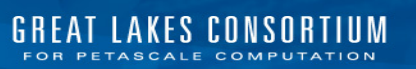

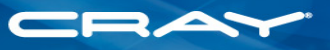

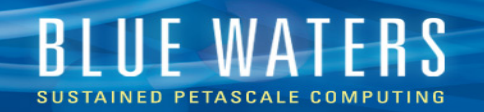

#### **1 – Introduction - Blue Waters: Sustained-Petascale System**

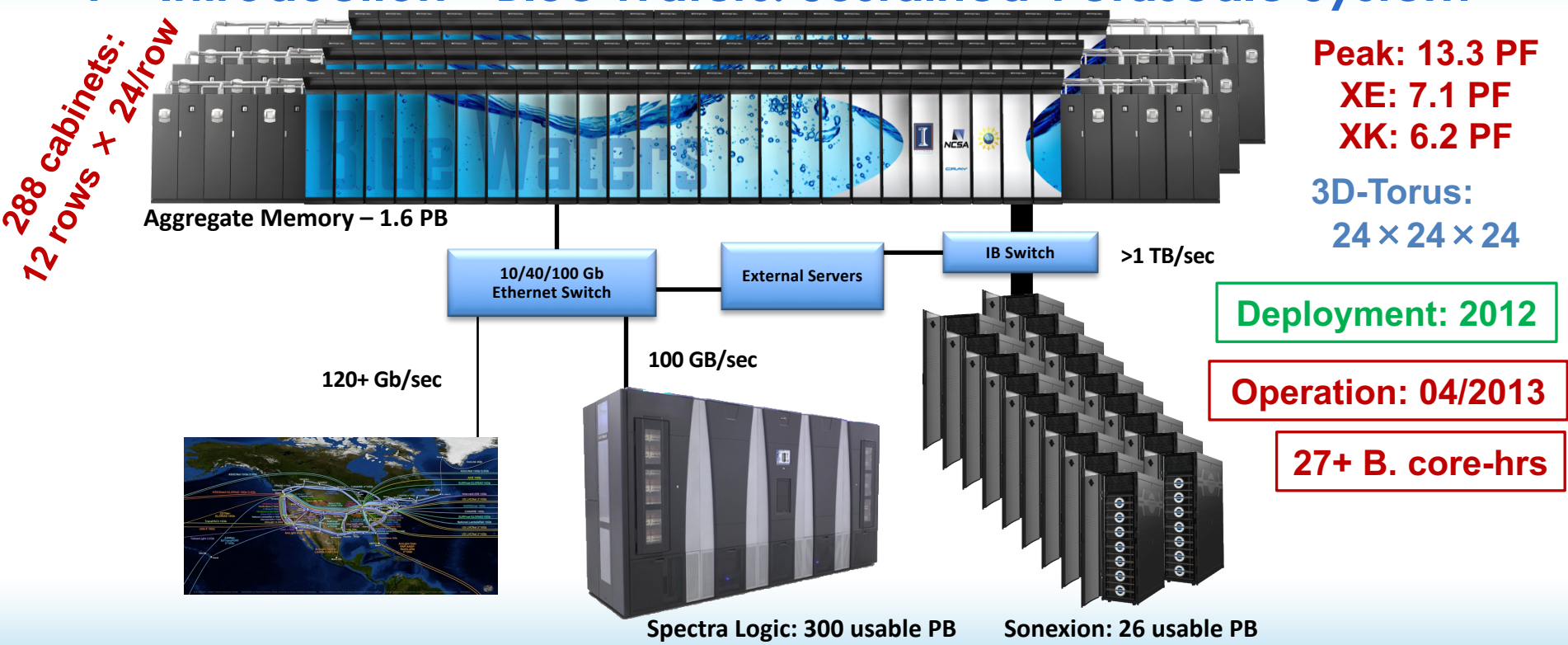

Blue Waters Acceptance Testing: Overview (BOF @ SC19)

LAKES CONSORTIUM

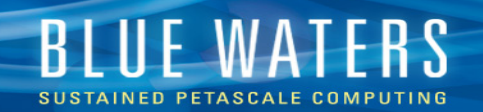

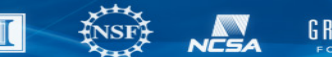

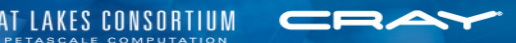

## **2 - Acceptance Testing**

a) Structure of Test Plan: *what does acceptance look like at your center?*

- Acceptance Testing: Test Design + Execution + Verification
- Detailed test-design phase: 2011 Test Matrix (ref: CUG-2012)

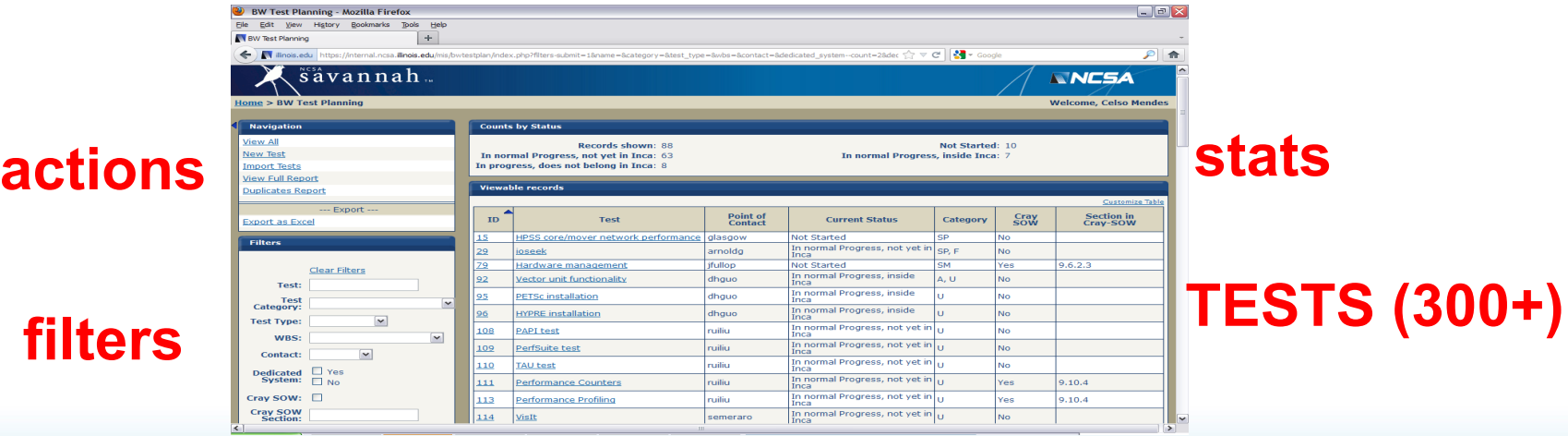

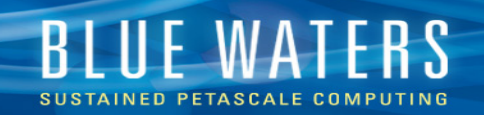

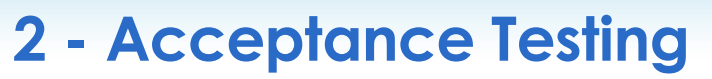

a) Structure of Test Plan: *How long does it take? How large is your team?*

- Timeframe of acceptance:
	- Jan-Jun/2012: Design and preparation of tests on TDS and Early-Sc.
	- Jul-Sep/2012: "Testing" of all tests debugging, refining, etc
		- Many tests applied to Cray software on TDS
	- Oct-Nov/2012: Bulk of acceptance testing, availability evaluation
	- Dec/2012: Reporting, acceptance decisions
- Personnel involved in testing:
	- Entire Blue Waters team: ~40 people
	- Varied levels of participation and responsibility

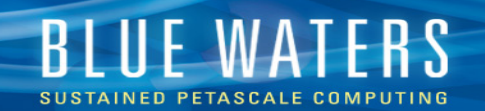

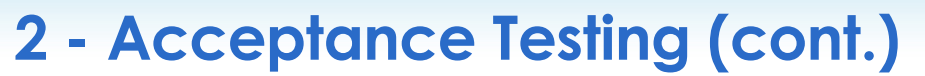

• Defects found during testing period, filed to CrayPort

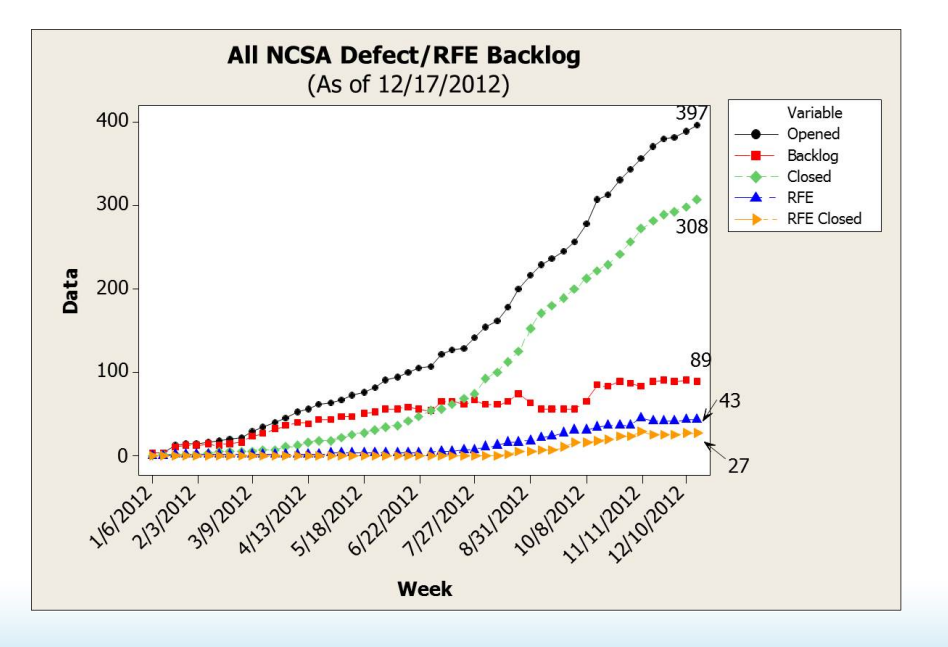

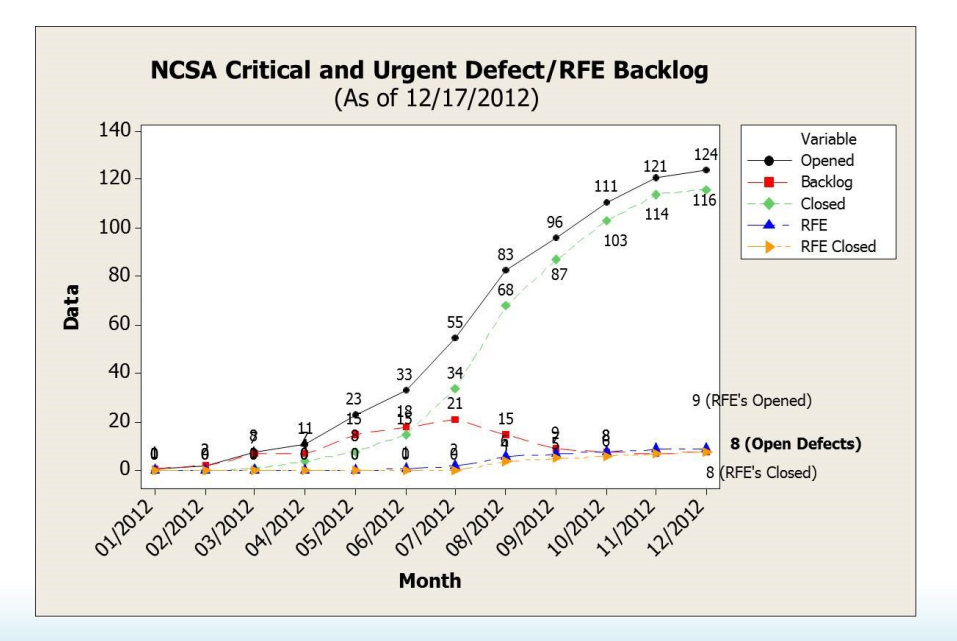

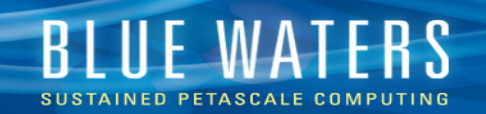

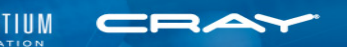

# **2 - Acceptance Testing (cont.)**

- b) Test Selection: *How do you determine which tests to use? What about job sizes to use? Do you use benchmarks, full applications, or a mix?*
	- Two classes of tests:
		- Tests directly derived from the NCSA/Cray contract (SOW): 219 tests
		- Tests specified by NCSA based on other system specs
	- Job sizes:
		- Many full-system tests, to demonstrate sustained-petascale perform.
		- Some smaller tests to verify functionality
	- Types of tests Mix:
		- Full applications: Petascale apps, SPP apps various areas of science
		- Benchmarks (HPCC, IOR, etc)

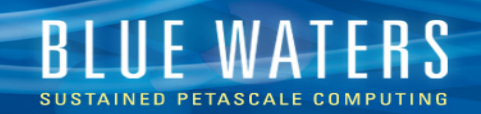

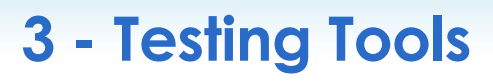

- a) How do you execute your acceptance test? *By hand vs. homegrown tool vs. open source vs. comm*
	- Special job queue created for tests, controlled manually 24/7
		- Test execution: *test owner*
		- Job scheduler: Joe Glenski!
	- Tracking of progress: daily
		- Checked jointly by NCSA/Cray
		- All results stored at internal Wiki
			- Results classified into 5 levels

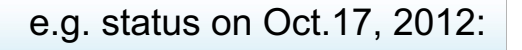

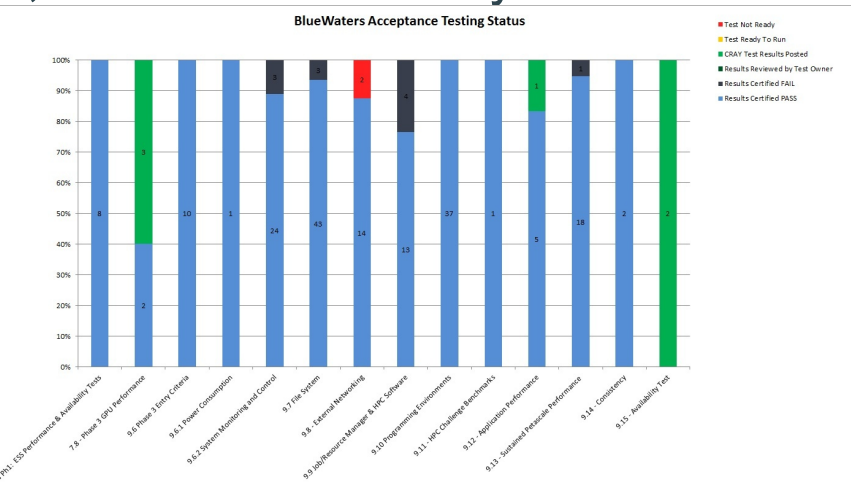

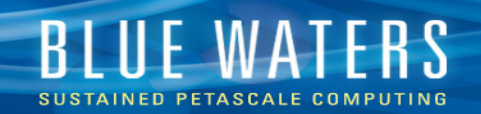

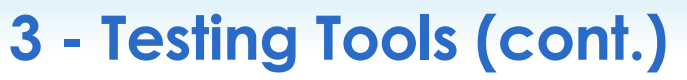

b) Have you considered other tools? *e.g.: Gitlab CI, Jenkins, CTest, etc.*

- NCSA is using Jenkins for regression testing on Blue Waters
- Tests run periodically or on demand
- Historical results remain available
- Help from R.Budiardja (ORNL)
	- Described in paper @ CUG'2017

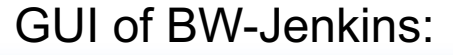

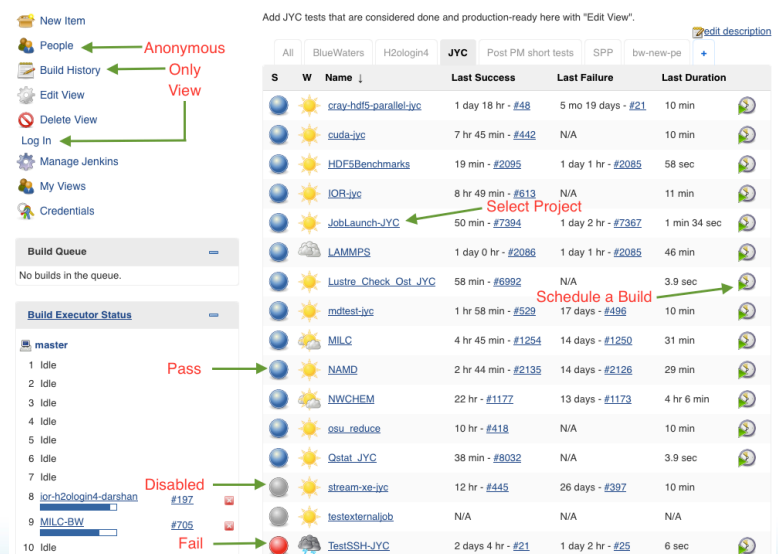

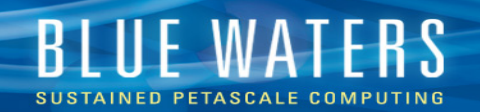

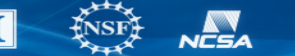

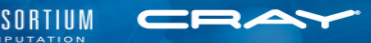

#### **Acknowledgments**

- Funding: NSF OCI-0725070/ACI-1238993, State of Illinois
- Personnel**: NCSA** Blue Waters team, Cray site team

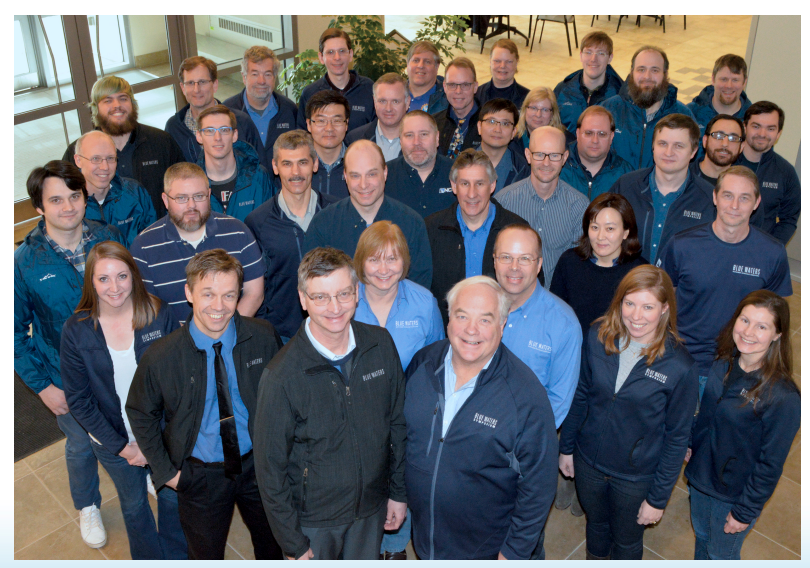